# **TRUCAJE DE LOS SERVOS MODELO FUTABA S3003**

**JVMBOTS** – Septiembre 2005-09-11

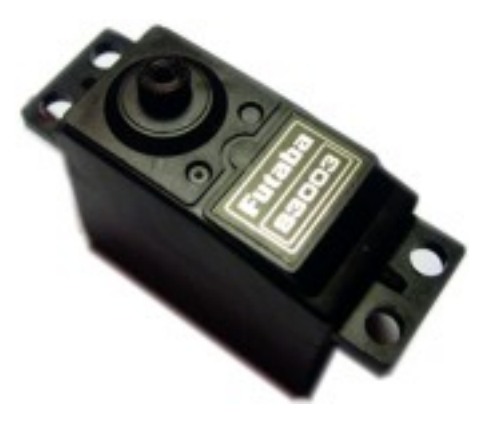

# **INTRODUCCION**

Los servos son pequeños dispositivos que están dotados de un motor de corriente continua, una caja reductora y un circuito electrónico que se encarga de posicionar el eje útil del servo. El rango de giro de este servo (como muchos de los estándar del mercado) es de 180º +/-.

El servo tiene tres cables para ser conectado:

- Rojo: Alimentación positiva de 6v DC
- Negro: Negativo de la alimentación (masa)
- Blanco: Señal de control

Por el terminal blanco aplicamos la frecuencia de pulsos que determinan la posición del servo, en el caso de los futaba, la podemos controlar cuando le aplicamos una frecuencia que va comprendida entre 0,9 ms y 2,1 ms por lo tanto y como norma general aplicando 1'5 ms podemos obtener la posición central del servo.

Hay dos formas de trucar los servos sean de la marca que sean, futaba, hitec, multiplex…etc, modificándolos para que funcionen con su electrónica y así servirse de ella para posicionarlo y controlar su velocidad y sentido de giro o se puede despojar totalmente de la electrónica de forma que quede como un simple motor con una reductora. Dependiendo de la aplicación que le vayamos a asignar nos convendrá modificarlo de una forma u otra, en este documento explicare como modificar el servo en el primero de los casos (utilizaremos su electrónica para el control).

Después de la modificación tendremos un servomotor con giro de 360º posicionable y con un control total de su posición, sentido de giro y velocidad.

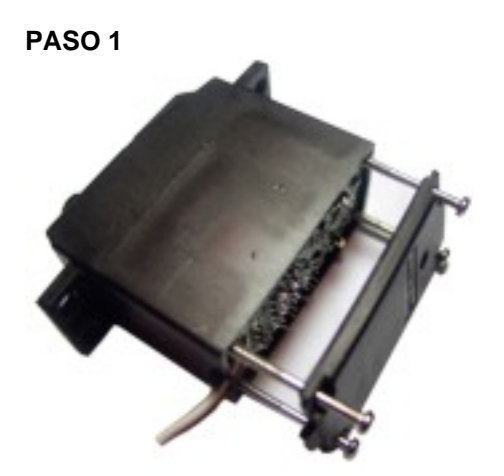

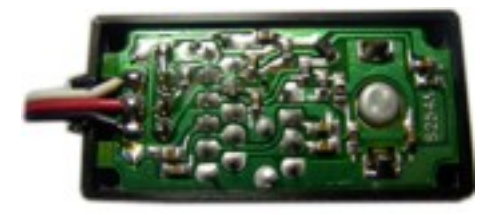

Aflojamos los tornillos traseros y quitamos la tapa trasera descubriendo el circuito.

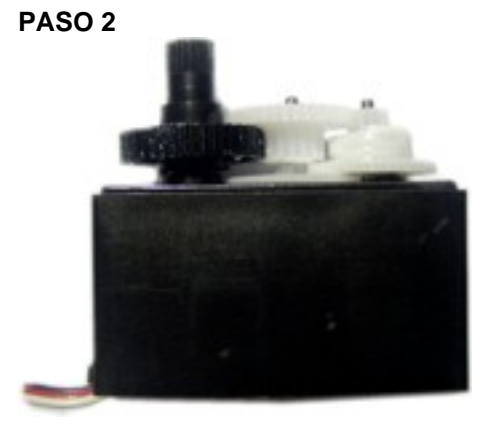

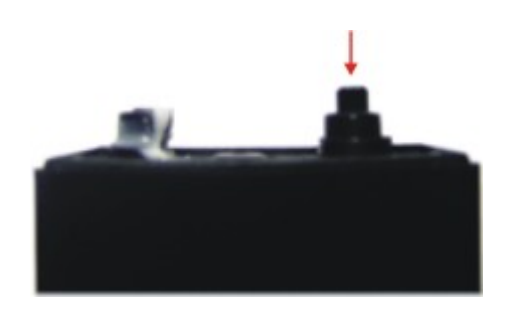

Descubrimos ahora la tapa de la caja reductora quitando los engranajes y sus respectivos ejes, para extraer el circuito pulsamos con cuidado en el eje del potenciómetro (flecha roja).

## **PASO 3**

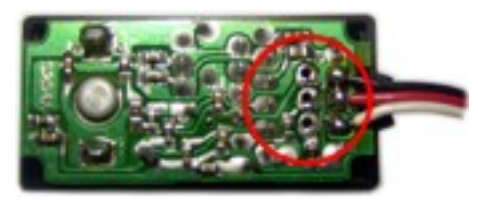

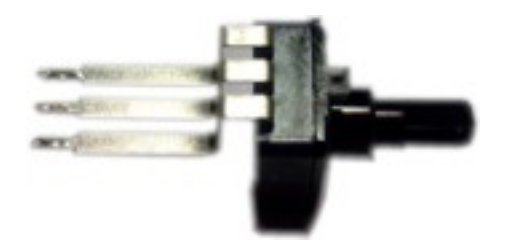

Desoldamos ahora los terminales del potenciómetro para poder manipularlo fuera del circuito.

**PASO 4** 

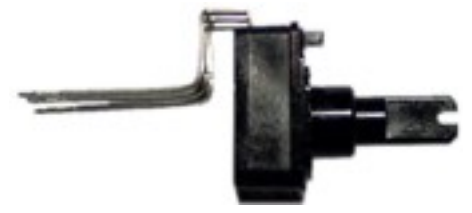

Con mucho cuidado le hacemos una ranura muy fina, a ser posible inferior a un milímetro de espesor y más o menos de 1,5 milímetros de profundidad. Yo aconsejo hacer la hendidura con una sierra de pelo (sierra de marquetería) con una hoja fina. Esta hendidura nos servirá para poder introducir la punta de un destornillador de relojero y así poder calibrar el servo.

**PASO 5** 

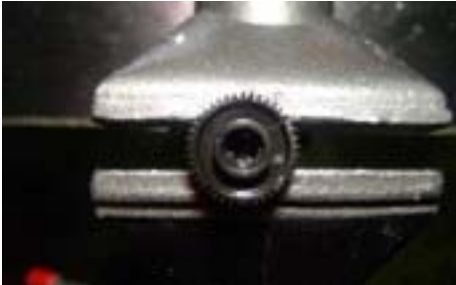

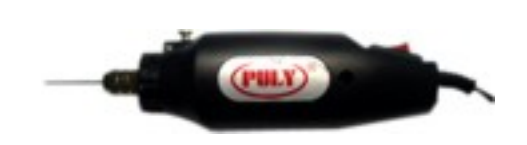

A continuación fijamos la rueda dentada que se utiliza como eje del servo y le hacemos un agujero en el centro de 2 o 2'5 milimetros. Sera suficiente con que pase un pequeño destornillador de relojero. Ya que este trabajo es delicado yo empleo un mini taladro de 12v.

### **PASO 6**

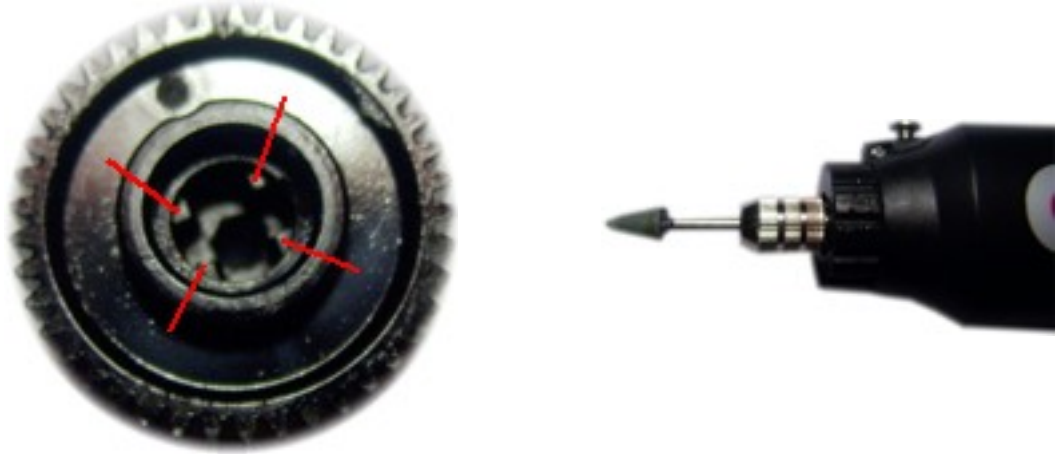

Una vez se haya taladrado pasaremos a limar las 4 estrías de guia. Estas estrías son las que hacen de guía al eje del potenciómetro de posición, ahora no nos interesa que dichas estrías modifiquen la posición del potenciómetro así que pasaremos a limarlas con mucho cuidado ayudándonos de una herramienta de limar en forma de cono, es importante que se tenga especial cuidado en este paso

**PASO 7** 

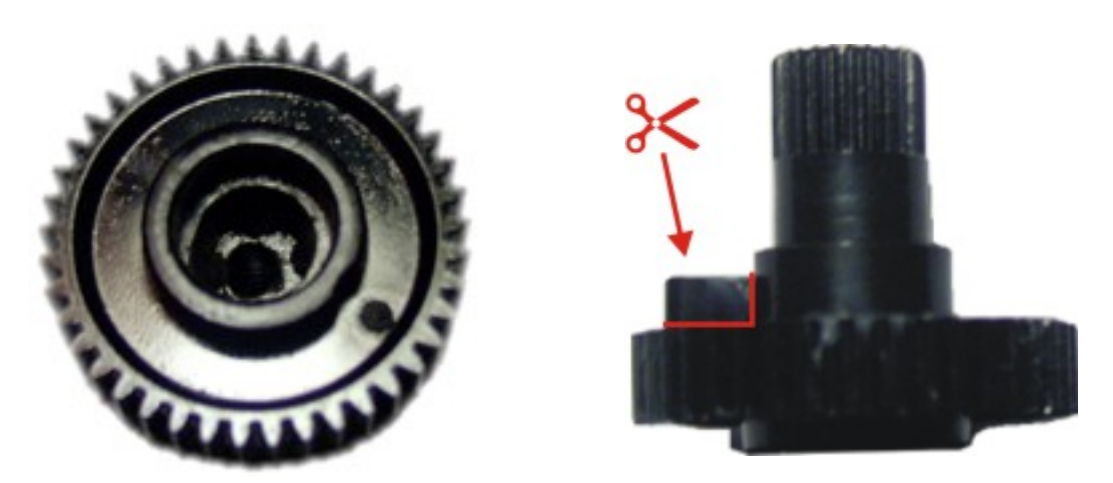

Aquí podemos ver como quedan las estrías limadas y el agujero central. Solo queda cortar el tope de plástico que impide que esta rueda pueda girar 360º, eso es mas sencillo con una cuchilla (cutter) bastara.

#### **PASO 8**

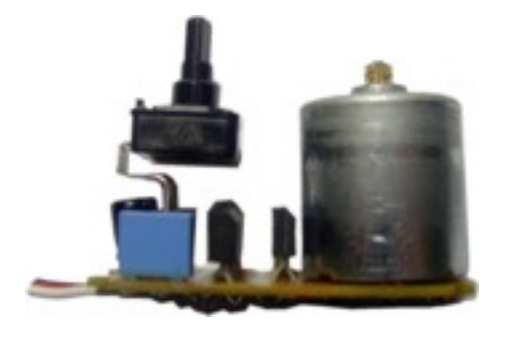

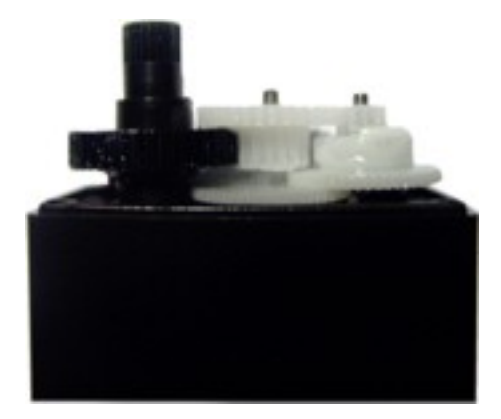

Volvemos a soldar el potenciómetro en su lugar y colocamos la electrónica en la caja del servo, colocamos las ruedas dentadas (ver imagen derecha) cerramos la caja reductora y atornillamos el servo y listo.

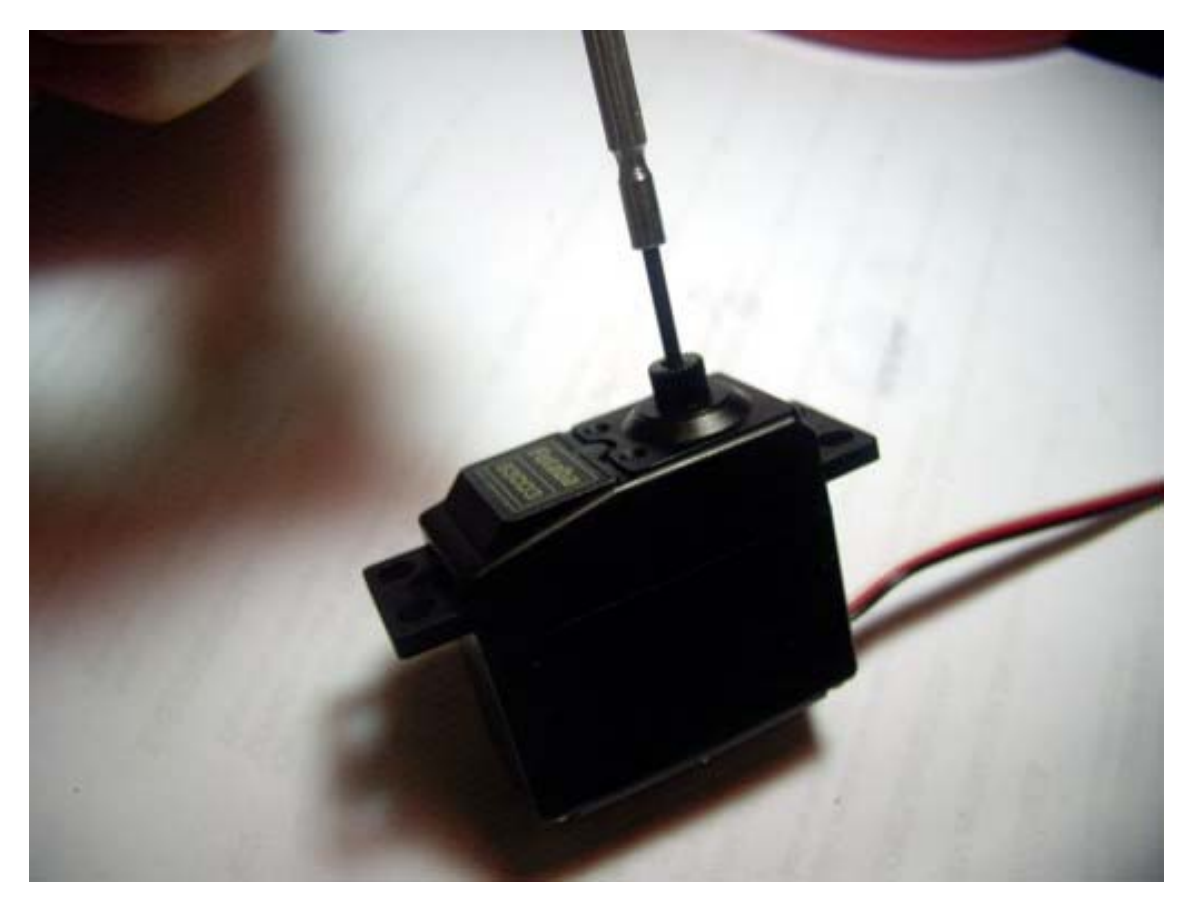

Ahora para calibrarlo habrá que inyectarle una frecuencia de 1,5 milisegundos y girar el destornillador, tal y como vemos en la foto superior, hasta que el servo se detenga. Entonces lo tendremos calibrado. A medida que se incrementa o decrementa la frecuencia aplicada al servo el motor girara a un sentido u otro e ira aumentando la velocidad en conforme nos aproximemos a los topes de frecuencia.

Tutorial creado por JVM para **JVM-BOTS**